#### Estratégias de Defesa Contra Ataques de Negação de Serviço

GTS 26 – São Paulo/SP – 11/dez/2015 Gustavo Rodrigues Ramos grramos@uoldiveo.com

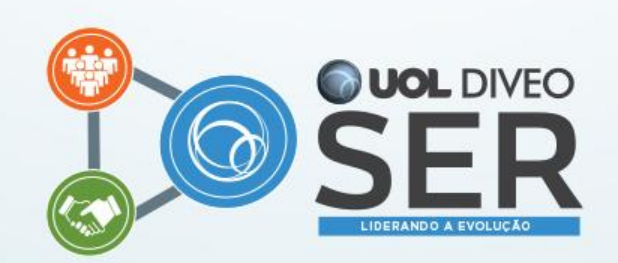

# Agenda

- Introdução
- Tipos de Ataques de Negação de Serviço
- Planejamento
- Detecção
- Contra-medida

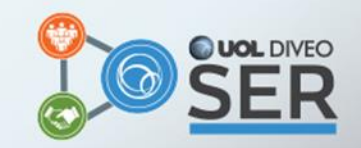

### Introdução

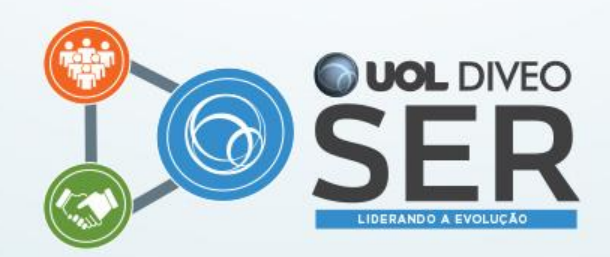

# Definição

- **Ataque de Negação de Serviço** (*Denial-ofserice – DoS*): Uma tentativa de indisponibilizar um recurso ou serviço aos seus usuários, tal como impossibilitar o acesso à um website na Internet.
- Versão 2.0: Ataque de Negação de Serviço **Distribuído** ou DDoS.

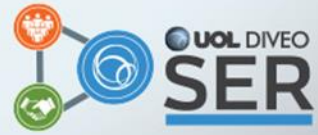

# Ataque de Negação de Serviço Distribuído (DDoS)

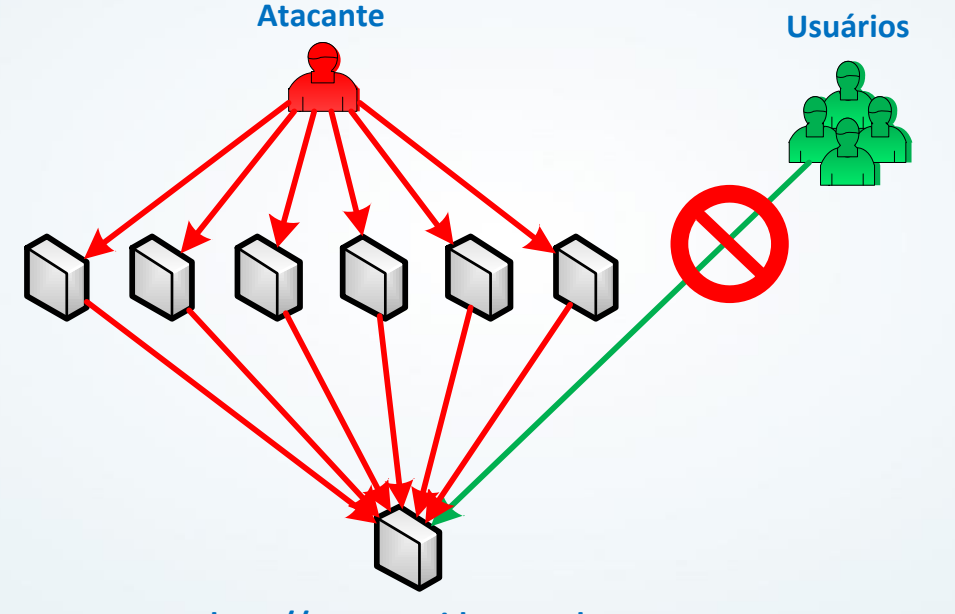

**http://meu.servidor.com.br**

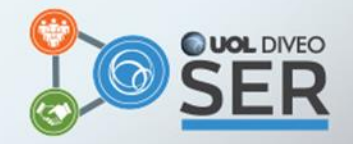

### História: 2006

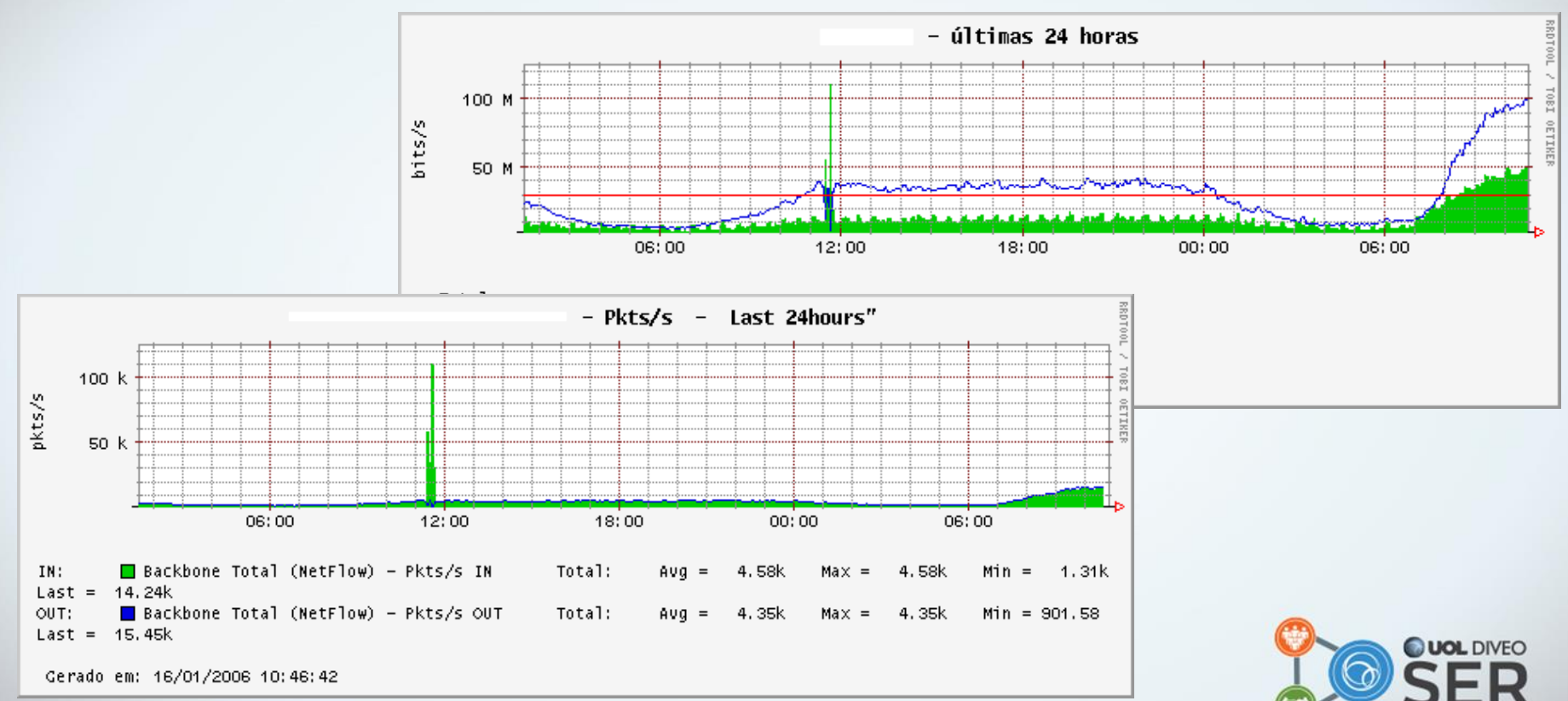

## História: 2010

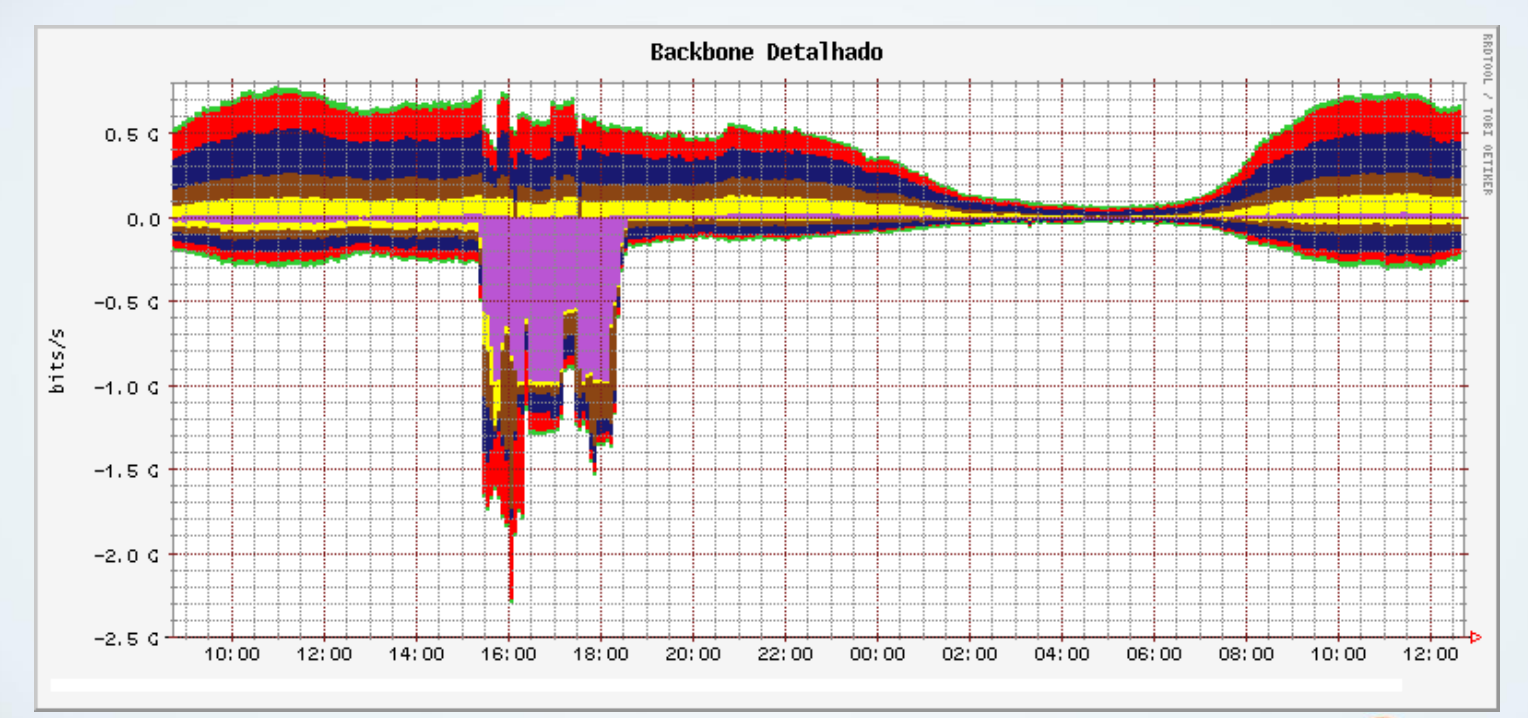

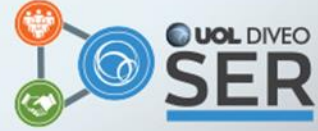

#### E atualmente em 2015

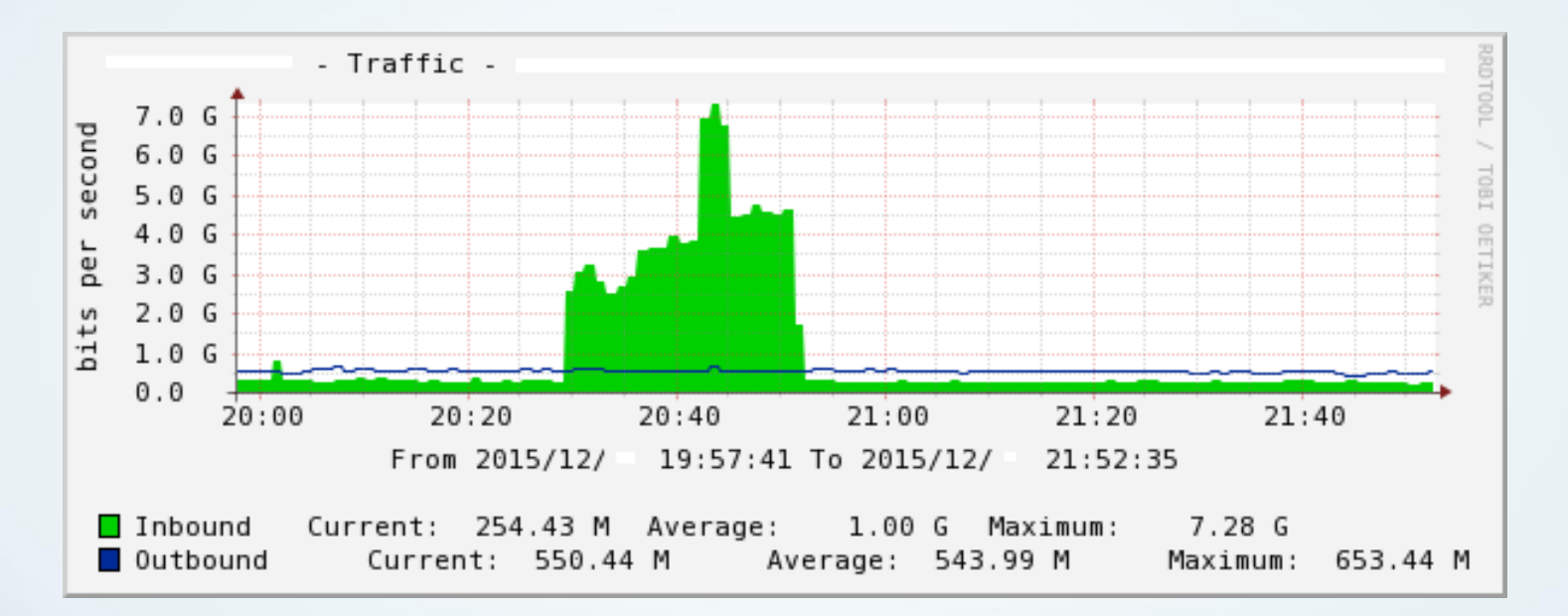

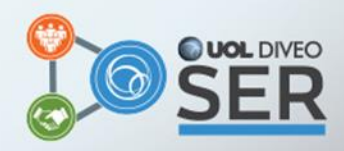

#### E atualmente em 2015

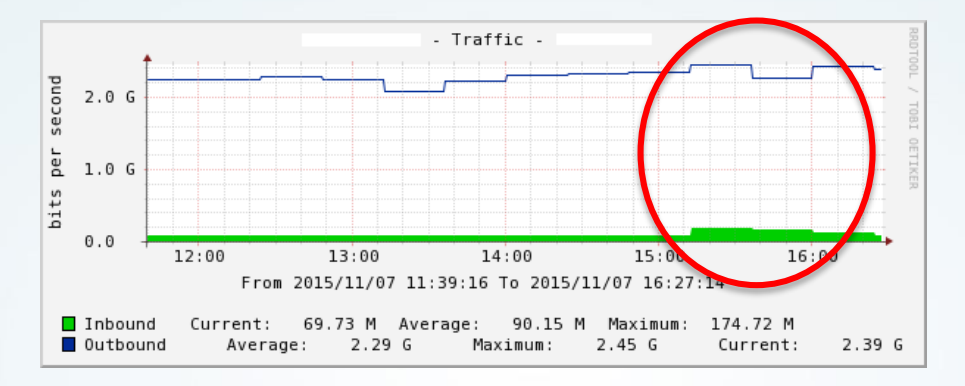

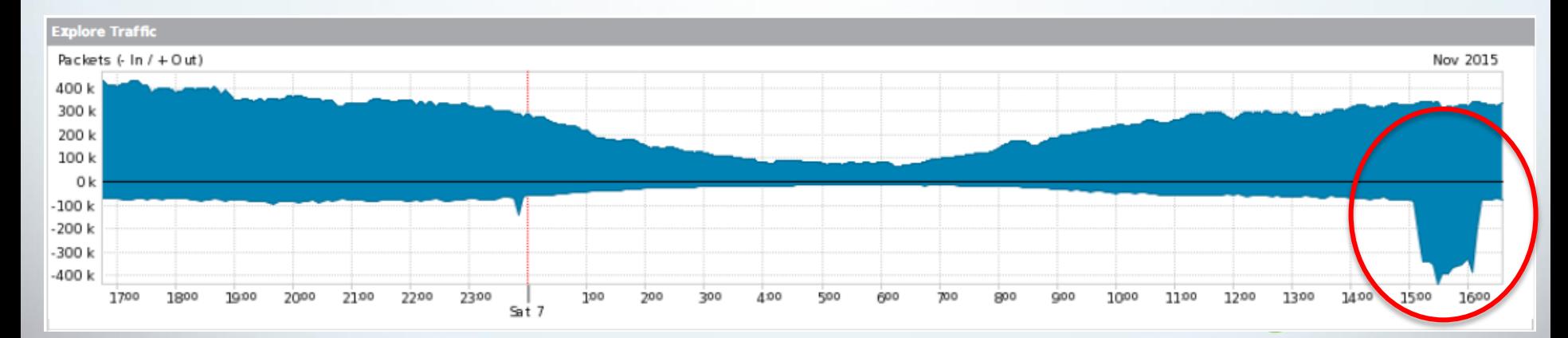

# Na mídia

Œ  $\equiv$  SECTIONS

The New York Times

**SUBSCRIBE** 

☆

**LOG IN** 

**TECHNOLOGY** 

Save

#### **UltraDNS Server Problem Pulls Down Websites, Including Netflix, for 90 Minutes**

#### By NICOLE PERLROTH OCT. 15, 2015

Q

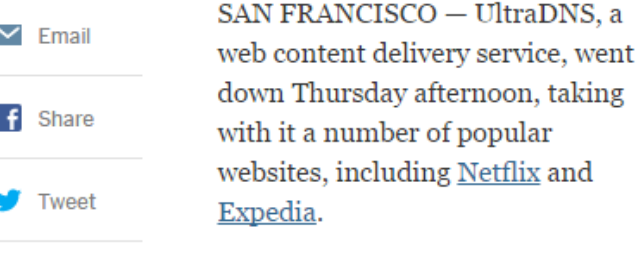

The cause of the 90-minute failure

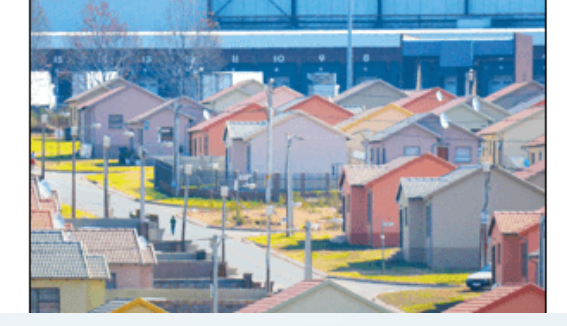

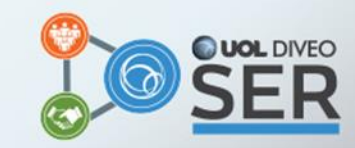

http://www.nytimes.com/2015/10/16/technology/ultradns-server-problem-pulls-down-websites-including-netflix-for-90-minutes.html? r=0

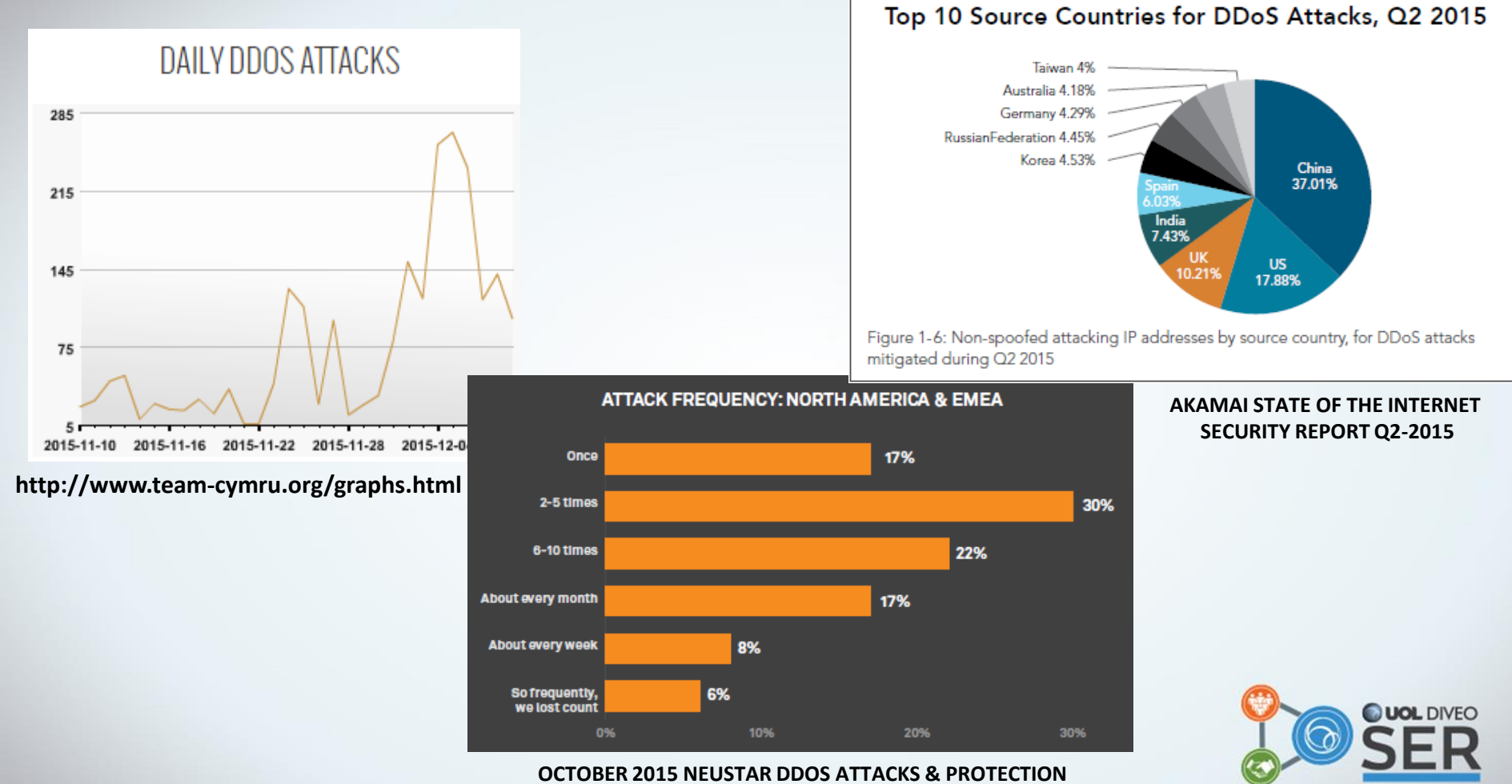

**REPORT: NORTH AMERICA & EMEA** 

#### http://map.norsecorp.com/v1/

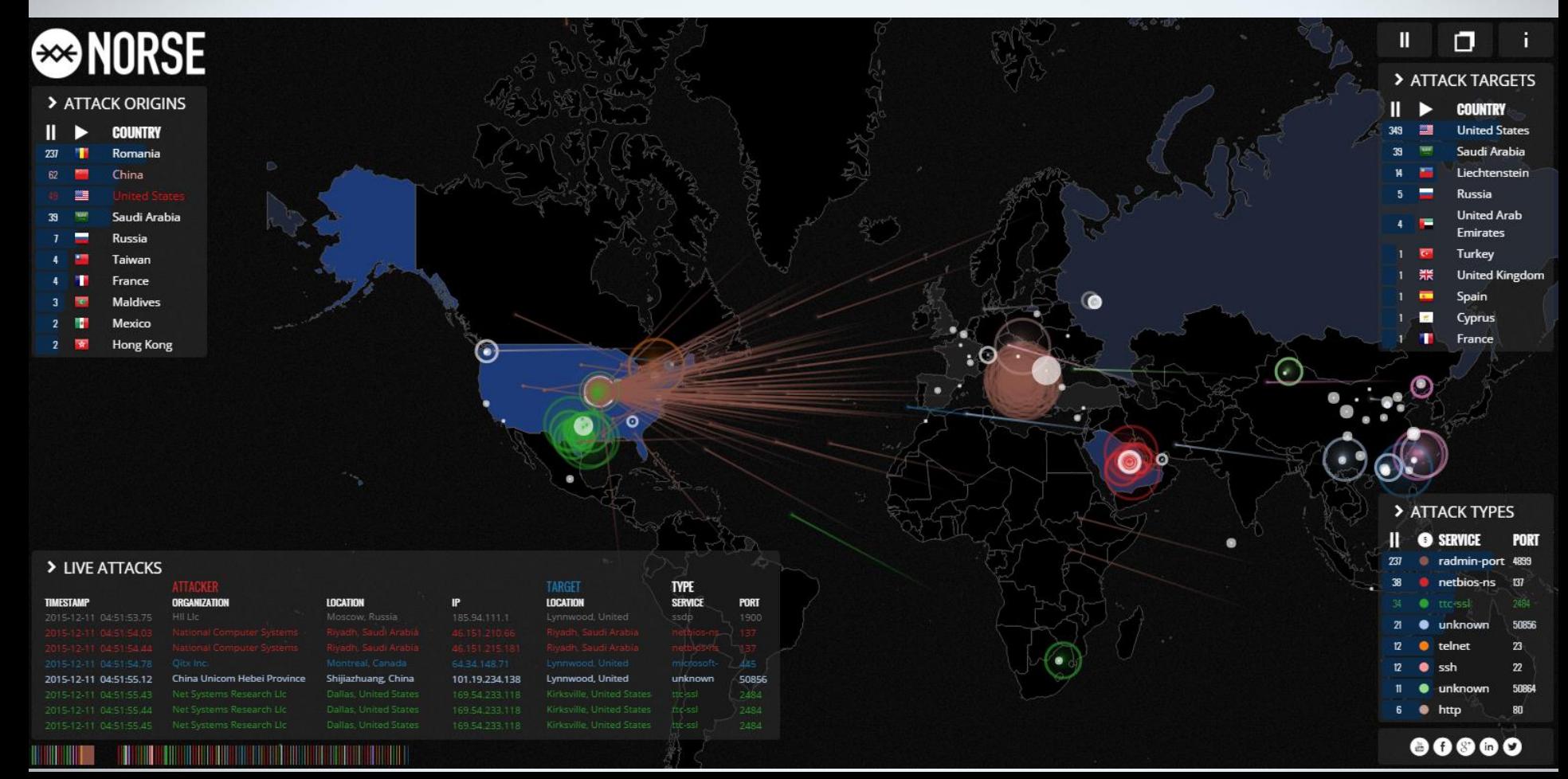

### Um dia comum na vida...

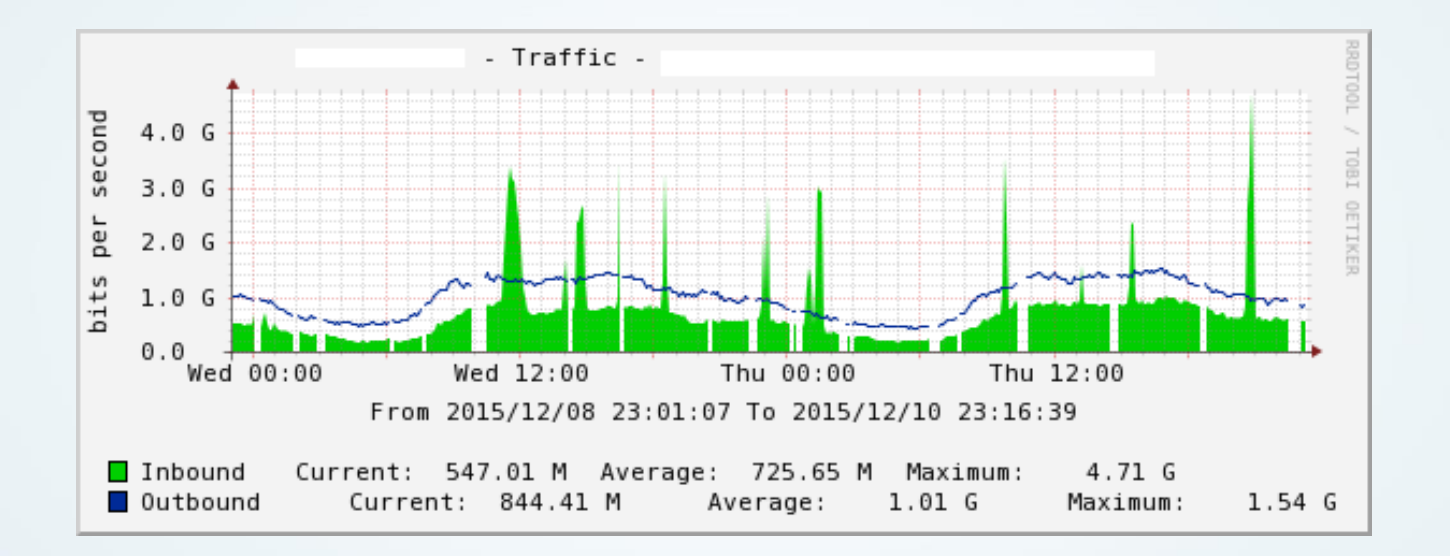

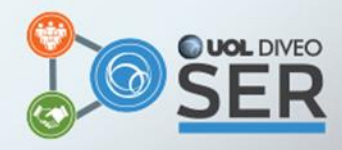

# Principais Alvos: Setores

- *Games*
- Empresas de jogos
- Jogos on-line
- Internet, Tecnologia, Software, etc
- Lojas virtuais (e-commerce)
- Serviços Financeiros

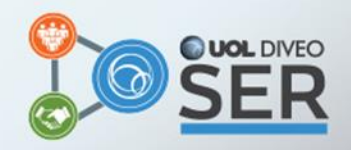

#### Tipos de Ataques

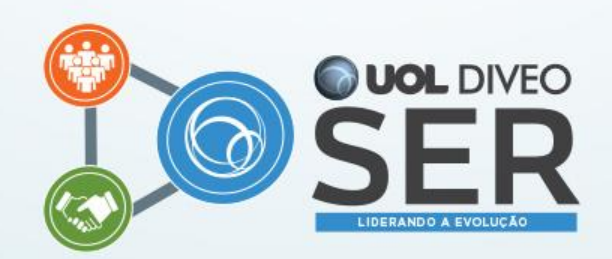

# Tipos de Ataques DoS e DDoS

- Mais visíveis *versus* "menos visíveis"
- Flood
	- Consumo de banda / capacidade interface
		- Protocol flood (ICMP, UDP, etc)
		- **Reflexão**
	- Consumo de recursos de sistemas / protocolos
		- *Syn Flood TCP*
		- *Slowloris* para HTTP
		- Ataques DoS ao NDP IPv6
- DD4BC: *DDoS 4 Bitcoin*
	- *[Mais informações: https://blog.arbornetworks.com/icymi-arbors-roland](https://blog.arbornetworks.com/icymi-arbors-roland-dobbins-nanog-presentation-on-the-dd4bc-extortion-campaign/)dobbins-nanog-presentation-on-the-dd4bc-extortion-campaign/*

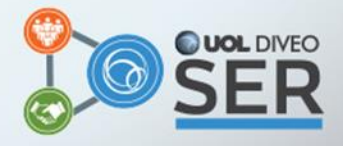

# Ataques de Reflexão

- Principais protocolos e fator de multiplicação
	- $NTP (123/udp) 556x$
	- DNS  $(53/udp) 28$  a 54x
	- SSDP  $(1900/udp) 30x$
	- $RIPv1 (520/udp) 131x$
	- SNMP  $(161/udp) 6x$
	- Fonte: https://www.us[cert.gov/ncas/alerts/TA14-017A](https://www.us-cert.gov/ncas/alerts/TA14-017A)
- IP Source Address Spoofing ou BCP38
	- <http://bcp.nic.br/>
	- <https://www.routingmanifesto.org/>
- Importância da definição de um bom baseline para instalação de equipamentos.
	- Atenção às configurações "de fábrica".

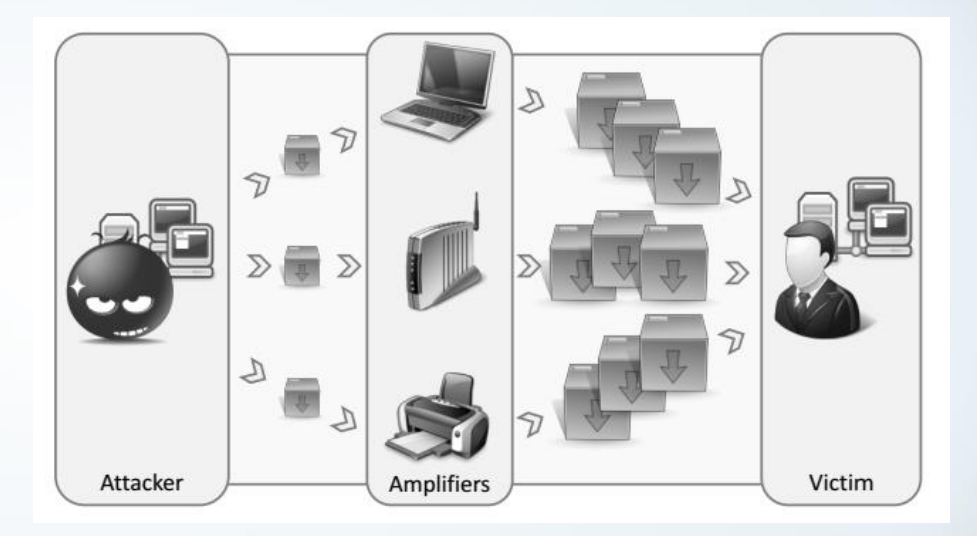

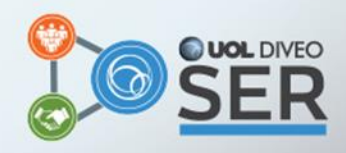

#### **Planejamento**

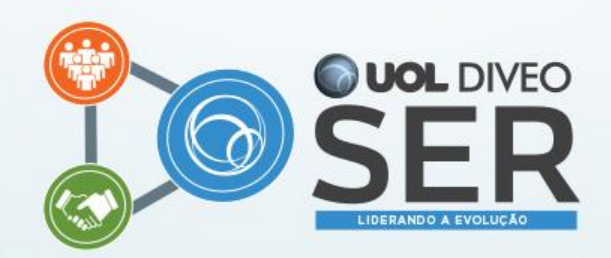

# Arquitetura do Sistema

- Uma botnet *versus* o seu firewall / servidor
	- Identificar os serviços mais críticos
	- Distribuir o controle do acesso
	- Permitir o crescimento elástico e **distribuído**
- "Dividir para conquistar"
	- Anycast
	- CDN
	- GSLB (Global Server Load-balance)

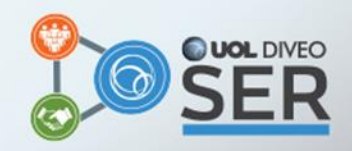

# Endereçamento IP

- Planejar com margem para manobras:
	- Separar alocações de infra-estrutura de alocações para clientes / serviços.
	- Alocar os clientes ou serviços "especiais" em diferentes blocos /24.
- Servidores DNS autoritativos devem estar em /24 diferentes!
	- "The name servers must be in at least two topologically separate networks. A network is defined as an origin autonomous system in the BGP routing table. The requirement is assessed through inspection of views of the BGP routing table." - <https://www.iana.org/help/nameserver-requirements>
	- Alexa TOP 500 Brasil (440 websites)
		- 0,61% possui apenas um servidor DNS autoritativo
		- 26,82% possui 2 servidores DNS autoritativo
		- **8,41%** possuem todos os servidores DNS autoritativo em um mesmo bloco /24

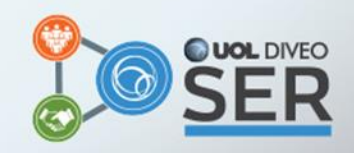

# Links de Trânsito

- Antes de contratar o seu "link de Internet":
	- Avaliar a possibilidade de "on-demand" e planejar a interface física para suportar upgrades com menor *downtime* (link-aggregation?).
	- Contratação na modalidade *95-percentil.*
	- Communities BGP para Blackhole é obrigatório!
		- Mesmo para peering?
	- Communities BGP para controle de anúncios é recomendado.
	- Avaliar a possibilidade de acordos comerciais (\$\$\$) para a operadora bloquear tráfego não desejado.
	- Atenção ao contratar trânsito através de um ponto de troca de tráfego: sempre implementar uma forma de controle para o tráfego do trânsito não interferir no tráfego de peering.

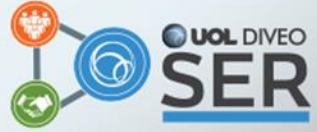

# Equipamentos

- Avaliar a capacidade de todos os equipamentos.
	- "Meu roteador de US\$ 500k está conectado em um switch de US\$ 3k!!!"
- Atenção a capacidade dos sistemas em bps e pps.
- Ajustar parâmetros "default":
	- Desabilitar serviços que não são utilizados (!!!).
	- Ajustar os parâmetros de limites do plano de controle (Cisco CoPP ou Juniper DDoS protection ou ...).
	- Ajustar o número máximo de sessões e proteções default (firewall).
	- Parâmetros de kernel e CPU/NIC Affinity (servidores e firewalls).
	- [Mais informações: http://www.slideshare.net/securitysession/practical-steps](http://www.slideshare.net/securitysession/practical-steps-to-mitigate-ddos-attacks)to-mitigate-ddos-attacks

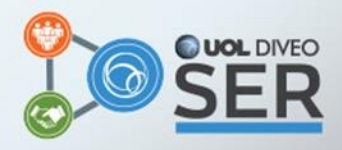

## Detecção

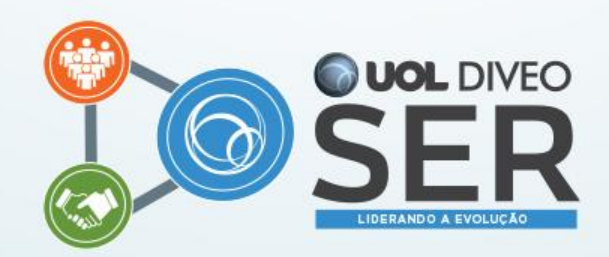

#### Você só poderá detectar o que você pode ver!

- Visibilidade dos ativos (interna)
	- Monitoração de tráfego nas interfaces incluindo taxa de pacotes (pps)
	- Monitoração detalhada dos equipamentos e serviços
		- CPU, memória, CPU de line card, etc e os **limites de cada hardware**
		- Número de sessões para um serviço e taxa de novas conexões
		- Número de conexões SYN\_RECEIVED
- Visibilidade dos ativos (externa)
	- Uptime Robot
	- **StatusCake**
	- Pingdom
	- **ThousandEves**
- Visibilidade do tráfego \*flow (sflow, netflow, ipix, etc)
	- Free
		- cflowd / flowscan
		- <https://github.com/FastVPSEestiOu/fastnetmon> e [http://www.enog.org/presentations/enog-9/17-FastNetMon\\_ENOG\\_pdf.pdf](http://www.enog.org/presentations/enog-9/17-FastNetMon_ENOG_pdf.pdf)
		- <http://nfsen.sourceforge.net/>
		- <http://www.sflow.org/products/collectors.php>
		- <https://www.telcomanager.com/en/trafip-netflow-collector-and-analyzer>
	- Pagos
		- Arbor Peakflow
		- Plixer Scrutinizer
		- Manageengine Netflow Analyzer

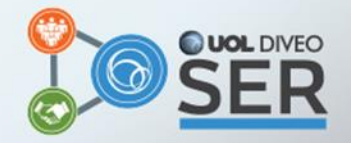

# Conhecimento

- Análise de tendência
	- Frequência dos ataques
	- Alvos preferidos
	- Protocolos mais utilizados pelos usuários e pelos atacantes.
- Quanto maior o conhecimento da rede e dos serviços utilizados, maior serão as opções de contra-medidas disponíveis.

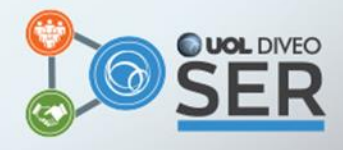

#### Contra-medidas

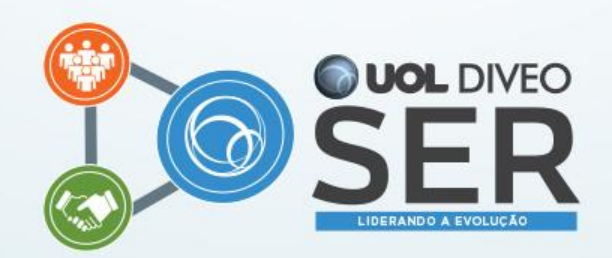

#### O ataque é **menor** que a banda disponível

- ACL e Controle de banda (bps)
	- "Disponível nos melhores equipamentos do ramo."
- Controle de taxa de pacotes (pps)
	- Por exemplo Cisco 6880-X
	- *Feature request* para Juniper MX
- FlowSpec
	- Regras por tamanho do pacote (!!!)
- Elemento de mitigação "out-of-band"
	- Proxy de alta capacidade (para serviços específicos)
	- Appliance de rede com maior granularidade de regras
		- GeoIP
		- Assinatura do tráfego

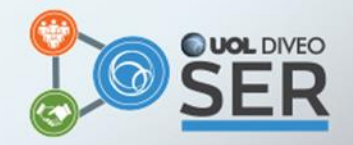

#### O ataque é **maior** que a banda disponível

- Aumente a banda!  $\odot$
- Seu provedor / data center é seu amigo (???)
- Remotely-Triggered Black Hole (RTBH) RFC5635
	- Através do BGP, sinalizar o bloqueio total para um IP
	- Salva a rede, mata um IP (ou vários)
	- Quanto melhor sua conectividade, menor sua indisponibilidade
	- Nacional *versus* internacional (e a China?)
	- Importância de peering

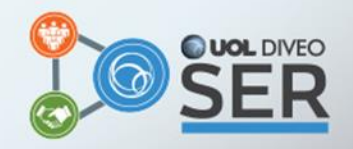

#### O ataque é **maior** que a banda disponível

- *Clean pipe*
	- Exemplos: Staminus, Black Lotus (Level 3), Imperva Incapsula
	- Problema de túneis GRE e MTU
		- Muito bom quando você é um provedor de conteúdo (requisição = 80 bytes, conteúdo = 1500 bytes)
		- Muito ruim quando você é um provedor de serviço (*download* com pacotes de 1500 bytes)
	- Importância do peering

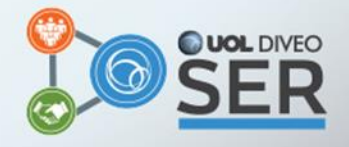

#### O ataque é **maior** que a banda disponível

- Distribuir o "alvo" do ataque.
	- Anycast
	- Global Server Load-balance (GSLB)
	- CDN
- Instalar um POP na China.

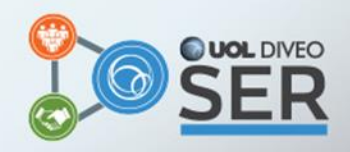

#### Dúvidas?

GTS 26 – São Paulo/SP – 11/dez/2015 Gustavo Rodrigues Ramos grramos@uoldiveo.com

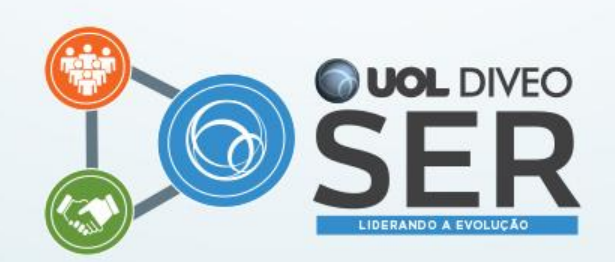